Документ подписан простой электронной подписью Информация о владельце: УТВЕРЖДАЮ: ФИО: Парлюк Екатерина Петровна должность: И.о. директора института механики и энергетики имени В.П. Горячки**И.Ф. Директора института механики и** Дата подписания: 17.07.2023 13:57:17 энергетики амени В.П. Горячкина Уникальный программный ключ: **ИГНАТКИН И.Ю.** 7823a3d3181287ca51a86a4c69d33e1779345d45 «29» Sabryera  $2022r$ 

## Лист актуализации рабочей программы дисцидины «Б1.О.09 Информационные технологии в управлении метрологическим обеспечением и стандартизацией»

для подготовки магистров

Направление: 27.04.01 - Стандартизация и метрология Направленность: Метрология, стандартизация и сертификация

Форма обучения: очная Год начала подготовки: 2021 Kypc 1 Семестр 1

В рабочую программу для 2022г. начала подготовки вносятся следующие изменения:

1. Добавлены компетенции в Таблица 1. Требования к результатам освоения учебной дисциплины

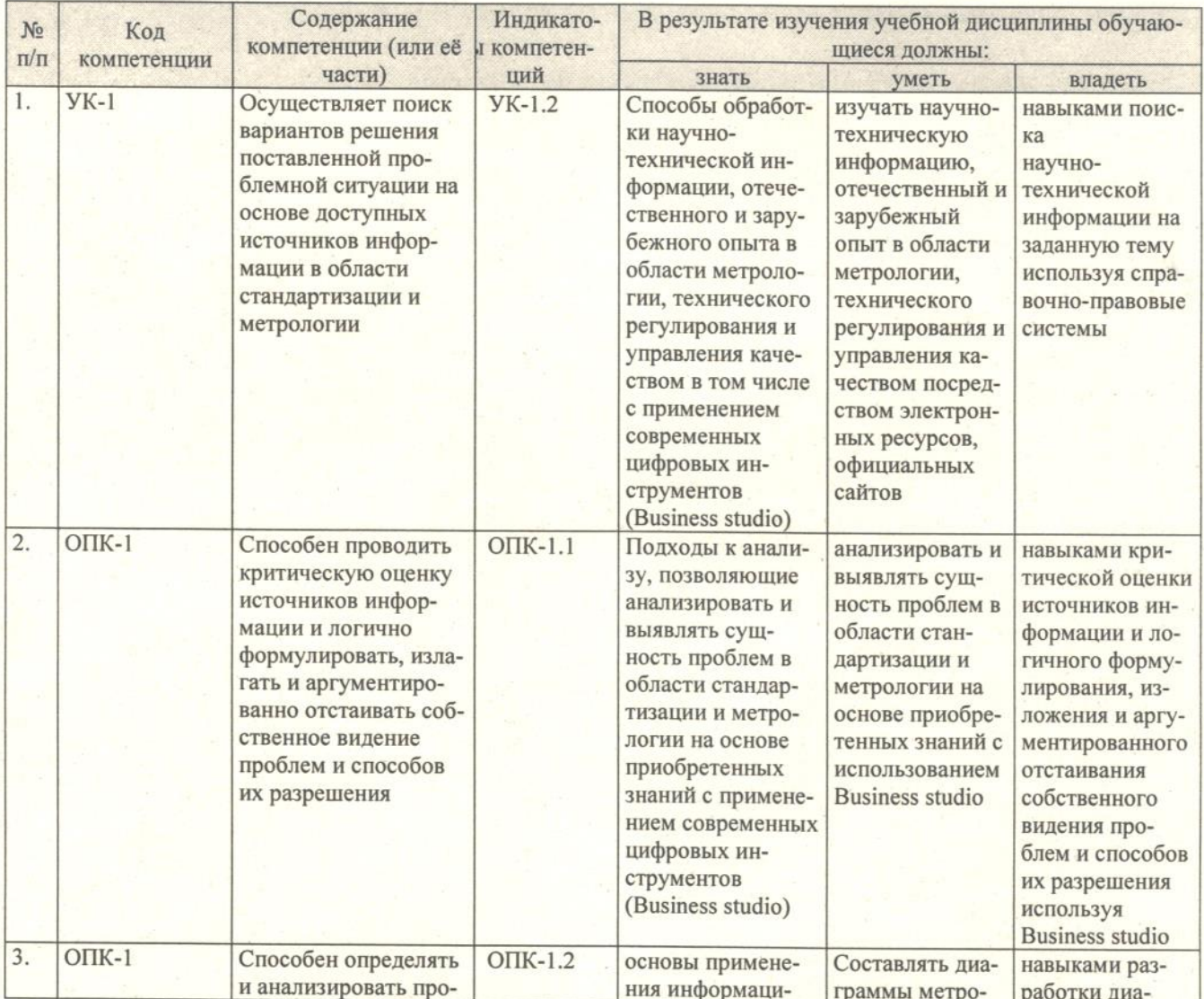

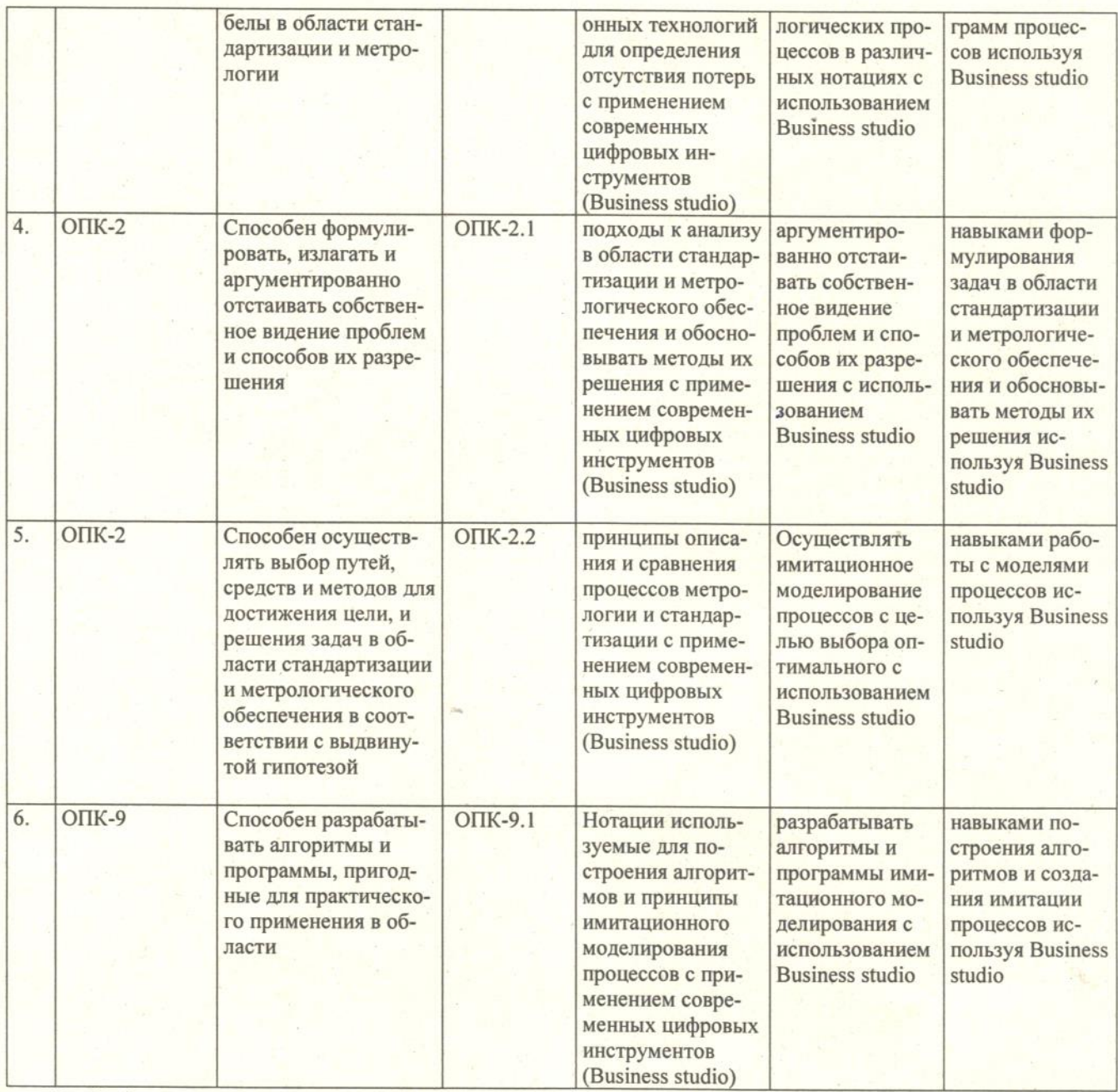

2. Добавлены компетенции в Таблица 4 Содержание лабораторного практикума и контрольные мероприятия

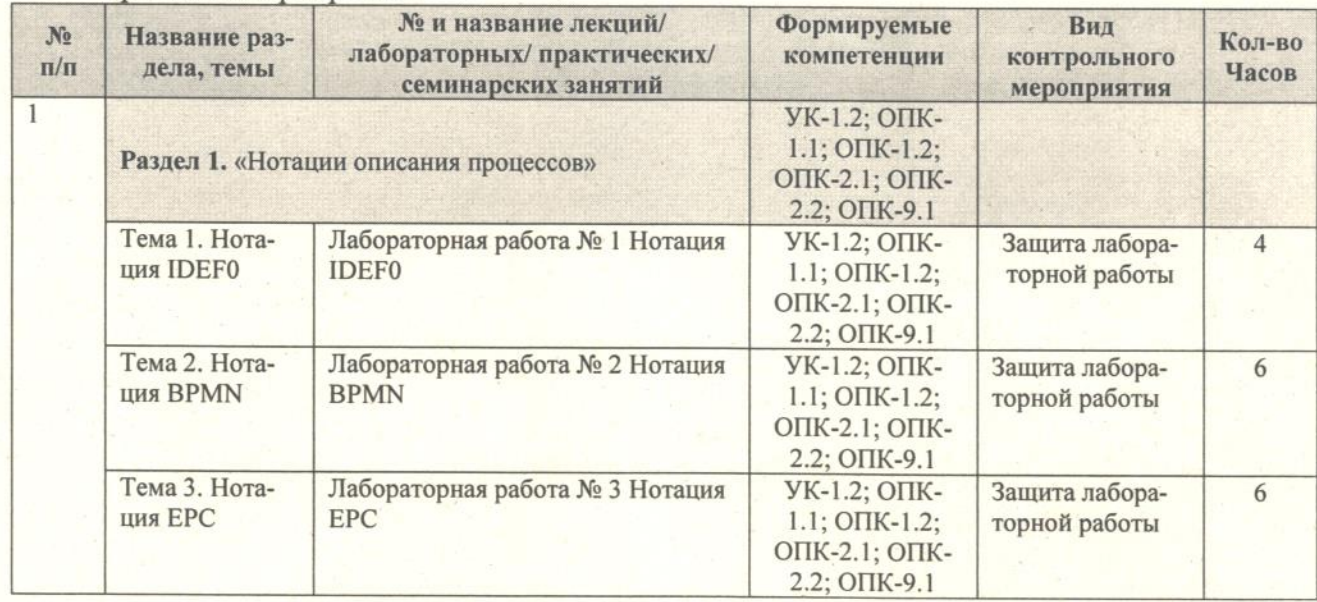

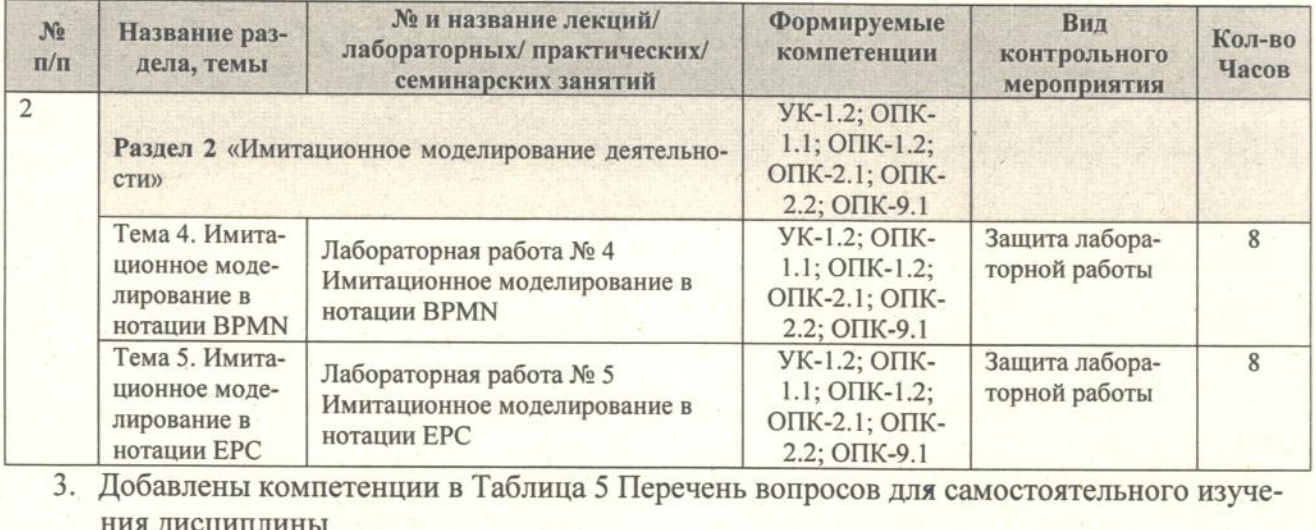

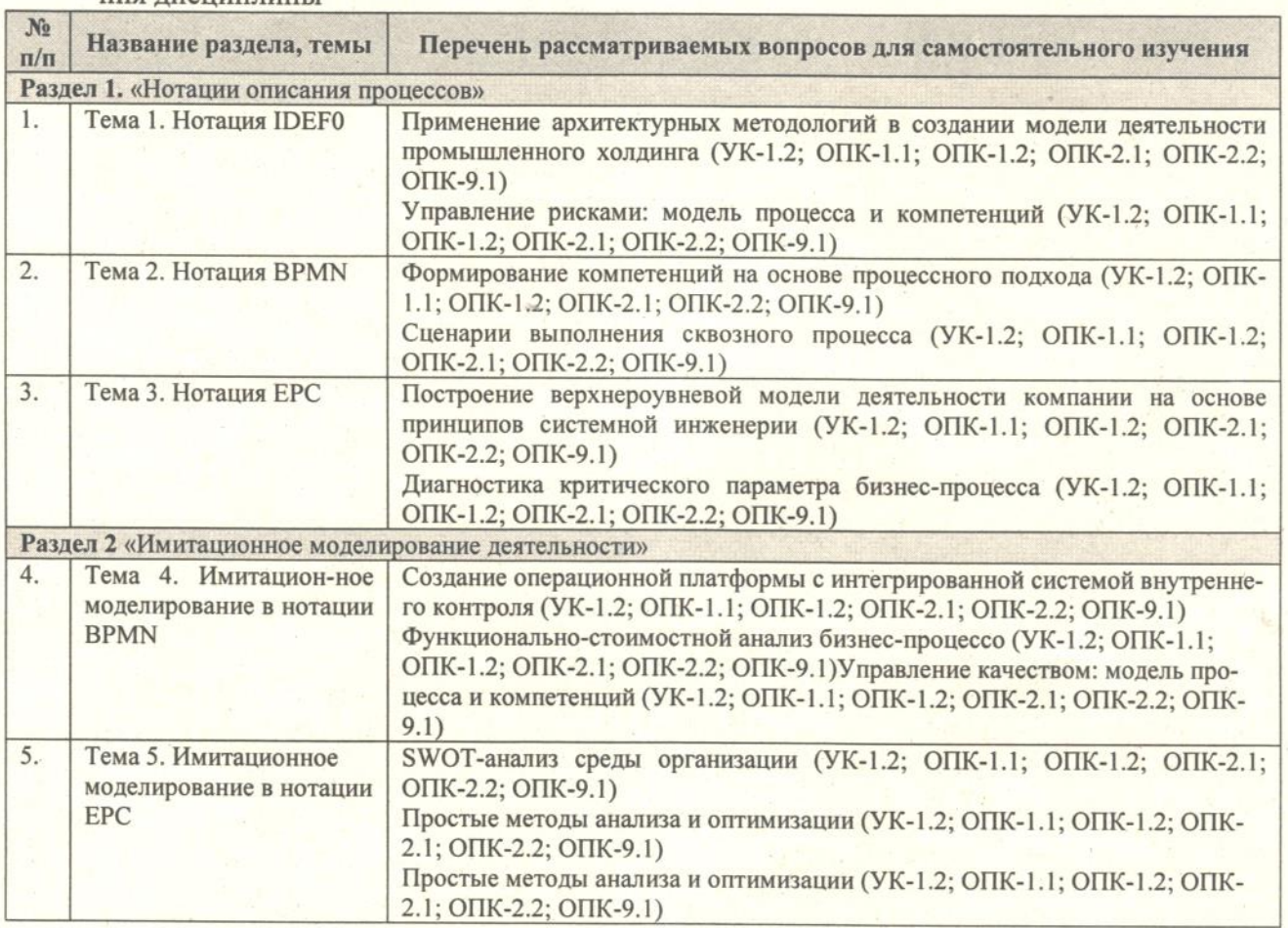

Разработчик: Голиницкий П.В. к.т.н., доцент

«29» августа 2022г.

Рабочая программа пересмотрена и на заседании кафедры, стандартизации и управления качеством протокол № 01/08/21 от «29» августа 2022 г Зав. кафедрой Леонов О.А. д.т.н, проф.

Заведующий выпускающей кафедрой метрологии, стандартизации и управления качеством Леонов О.А. д.т.н, проф.

«29» августа 2022г.

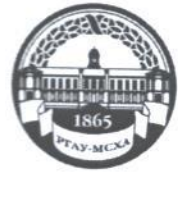

## МИНИСТЕРСТВО СЕЛЬСКОГО ХОЗЯЙСТВА РОССИЙСКОЙ **ФЕДЕРАЦИИ**

ФЕДЕРАЛЬНОЕ ГОСУДАРСТВЕННОЕ БЮДЖЕТНОЕ ОБРАЗОВАТЕЛЬНОЕ УЧРЕЖДЕНИЕ ВЫСШЕГО ОБРАЗОВАНИЯ «РОССИЙСКИЙ ГОСУДАРСТВЕННЫЙ АГРАРНЫЙ УНИВЕРСИТЕТ-МСХА имени К.А. ТИМИРЯЗЕВА» (ФГБОУ ВО РГАУ - МСХА имени К.А. Тимирязева)

Институт механики и энергетики имени В.П. Горячкина Кафедра метрологии, стандартизации и управления качеством

УТВЕРЖДАЮ: И.О. Директора института механики и энергетики имени В.П. Горячкина  $16 - 10$ «/3» сентября 2021г.

## РАБОЧАЯ ПРОГРАММА ДИСЦИПЛИНЫ Б1.0.09 Информационные технологии в управлении метрологическим обеспечением и стандартизацией

для подготовки магистров

## ФГОС ВО

Направление: 27.04.01 - Стандартизация и метрология Направленность: Метрология, стандартизация и сертификация

Kypc 1 Семестр 1

Форма обучения: очная Год начала подготовки: 2021

Москва, 2021

Разработчик: Голиницкий П.В., к.т.н.

«26» августа 2021 г.

Рецензент: Тойгамбаев С. К. к.т.н., доцент

«26» августа 2021 г.

Программа составлена в соответствии с требованиями ФГОС ВО, ПООП), профессиональных стандартов «Специалист по техническому контролю качества продукции» и «Специалист по метрологии», по направлению подготовки 27.04.01 - «Стандартизация и метрология» и учебного плана

Программа обсуждена на заседании кафедры метрологии, стандартизации и управления качеством протокол № 0/ от « 26 » авгуса 2021 г.

Зав. кафедрой Леонов О.А. д.т.н, проф.

Согласовано:

Председатель учебно-методической комиссии института механики и энергетики имени В.П. Горячкина Парлюк Е. П. к.э.н., доцент **RPOTOKON NZ** 

202 г.

2021г.

Заведующий выпускающей кафедрой метрологии, стандартизации и управления качеством Леонов О.А. д.т.н, проф

Заведующий отделом комплектования ЦНБ

#### **СОДЕРЖАНИЕ**

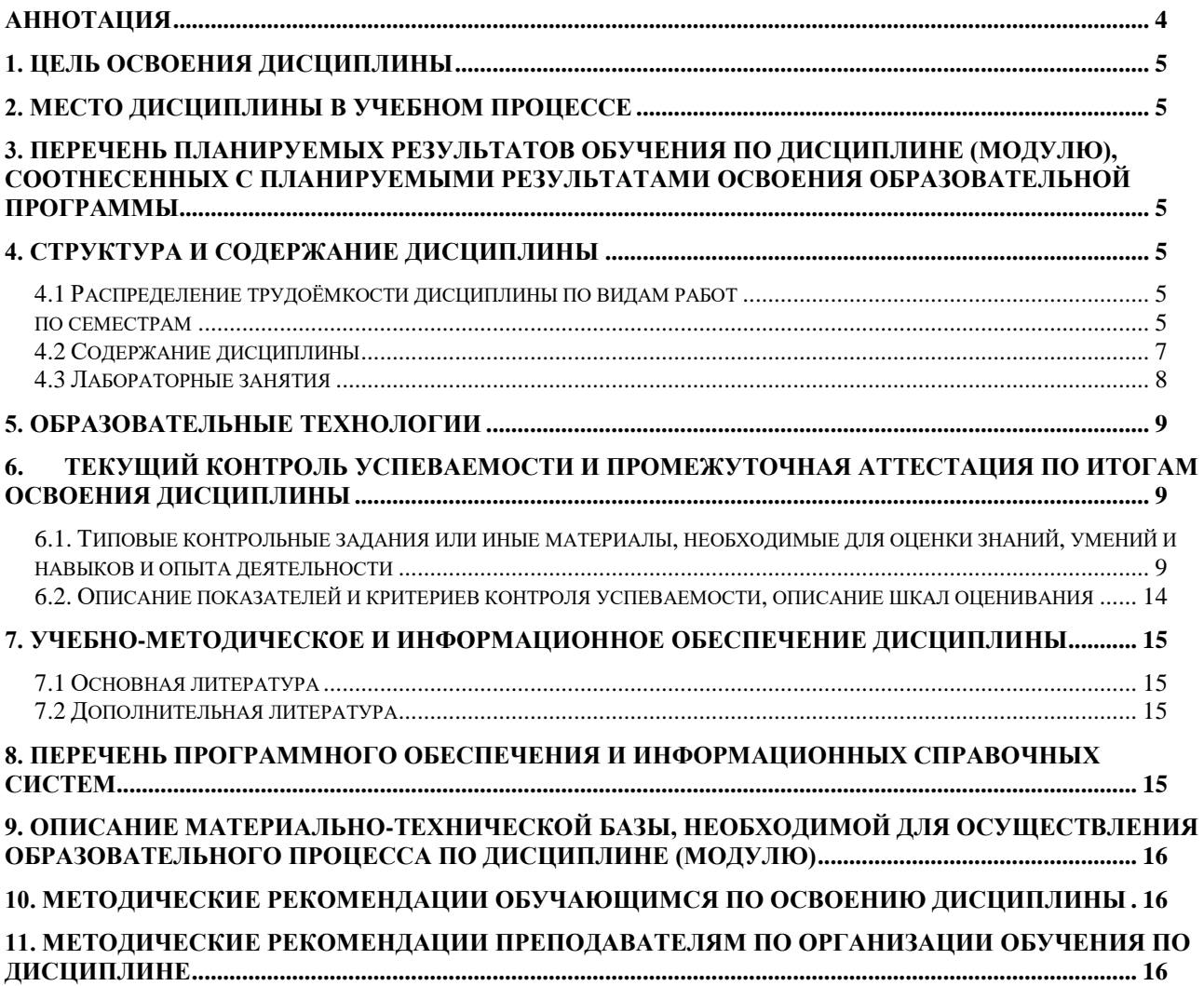

#### **Аннотация**

**рабочей программы дисциплины Б1.О.09 «Информационные технологии в управлении метрологическим обеспечением и стандартизацией» для подготовки магистров по направлению подготовки 27.04.01 «Стандартизация и метрология» направленность «Метрология, стандартизация и сертификация»**

**Цель освоения дисциплины:** Сформировать способности разрабатывать алгоритмы и программы, пригодные для практического применения в области.

**Место дисциплины в учебном плане:** дисциплина включена в обязательную часть учебного плана по направлению подготовки 27.04.01 «Стандартизация и метрология»

**Требования к результатам освоения дисциплины:** в результате освоения дисциплины формируются следующие компетенции: ОПК-9.1

**Краткое содержание дисциплины:**

**Раздел 1** «Нотации описания процессов»

Нотация IDEF0. Элементы и правила построения нотации IDEF0. Применение нотации IDEF0.

Нотация BPMN. Элементы и правила построения нотации BPMN. Применение нотации BPMN.

Нотация EPC. Элементы и правила построения нотации EPC. Применение нотации EPC.

**Раздел 2** «Имитационное моделирование деятельности»

Имитационное моделирование в нотации BPMN. Принципы имитации в нотации BPMN. Моделирование деятельности в нотации BPMN. Моделирование программных продуктов в нотации BPMN. Проведение имитации в нотации BPMN. Анализ результатов имитации в нотации BPMN. Имитационное моделирование в нотации EPC. Принципы имитации в нотации EPC. Моделирование деятельности в нотации EPC. Проведение имитации в нотации EPC. Анализ результатов имитации в нотации EPC.

**Общая трудоемкость дисциплины:** 3 зачетных единицы (108 часа). **Промежуточный контроль:** зачёт.

#### **1. Цель освоения дисциплины**

Целью освоения дисциплины «Современные информационные технологии в управлении качеством» является формирование у обучающихся компетенций, обеспечивающих способность разрабатывать алгоритмы и программы, пригодные для практического применения в области

#### **2. Место дисциплины в учебном процессе**

Дисциплина «Информационные технологии в управлении метрологическим обеспечением и стандартизацией» относится к обязательной части Блока 1 «Дисциплины (модули)» учебного плана Дисциплина «Информационные технологии в управлении метрологическим обеспечением и стандартизацией» реализуется в соответствии с требованиями ФГОС, профессиональных стандартов «Специалист по техническому контролю качества продукции», «Специалист по метрологии», ОПОП ВО и Учебного плана по направлению 27.04.01 – «Стандартизация и метрология»

Дисциплина «Информационные технологии в управлении метрологическим обеспечением и стандартизацией» является основополагающей для изучения следующих дисциплин:

«Информационная поддержка жизненного цикла продукции» (1 курс, 2 семестр).

Особенностью дисциплины является значительная часть материала относятся к внедрению цифровизации на производствах

Рабочая программа дисциплины «Информационные технологии в управлении метрологическим обеспечением и стандартизацией» для инвалидов и лиц с ограниченными возможностями здоровья разрабатывается индивидуально с учетом особенностей психофизического развития, индивидуальных возможностей и состояния здоровья таких обучающихся.

#### **3. Перечень планируемых результатов обучения по дисциплине, соотнесенных с планируемыми результатами освоения образовательной программы**

Образовательные результаты освоения дисциплины обучающимся, представлены в таблице 1.

#### **4. Структура и содержание дисциплины**

Трудоемкость дисциплины составляет 108 часа: включая 32,25 часа контактных, 32 часа лабораторных занятий, 75,75 часа самостоятельной работы студентов, контактная работа на промежуточном контроле 0,25 часа, 3 зачетных единиц. Промежуточный контроль дисциплины: в 1 семестре зачет.

#### **4.1 Распределение трудоёмкости дисциплины по видам работ по семестрам**

Общая трудоёмкость дисциплины составляет 3 зач.ед. (108 часов), их распределение по видам работ семестрам представлено в таблице 2.

# $Ta\overline{6}$ лица $1$

## Требования к результатам освоения учебной дисциплины

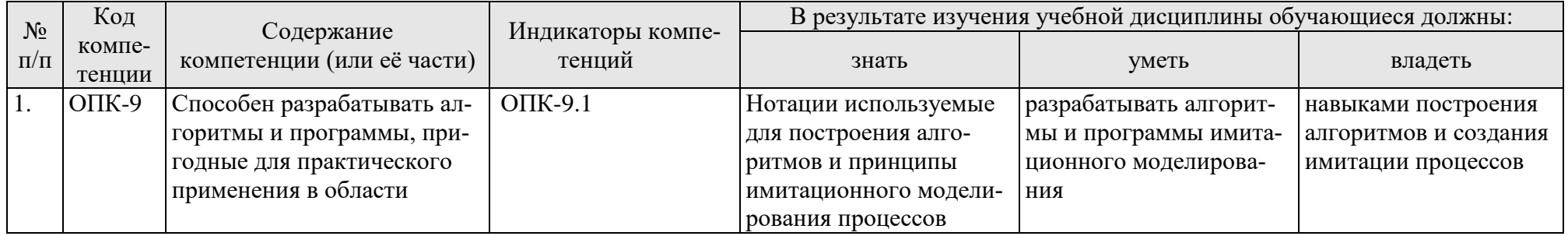

## Таблица 2

## **Распределение трудоёмкости дисциплины по видам работ по семестрам**

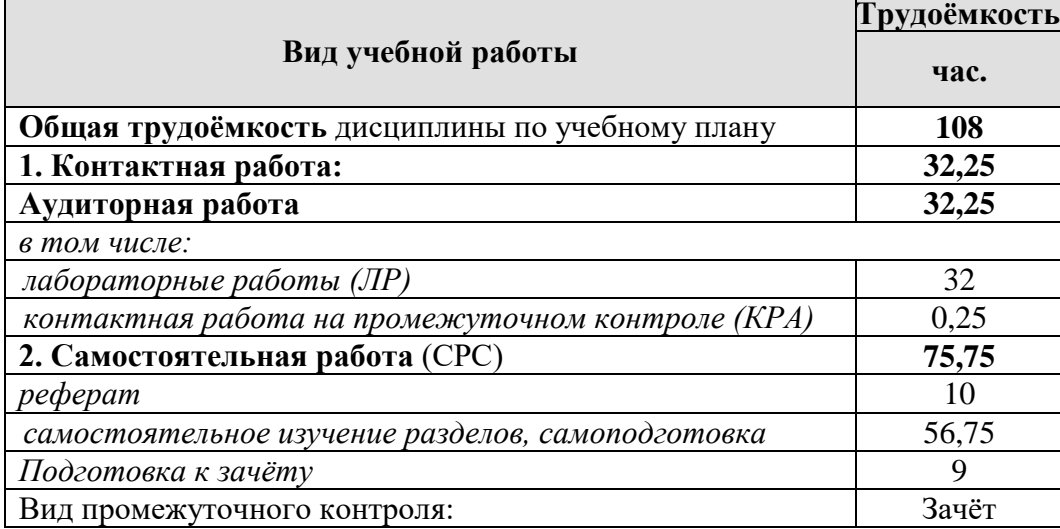

#### **4.2 Содержание дисциплины**

Таблица 3

## **Тематический план учебной дисциплины**

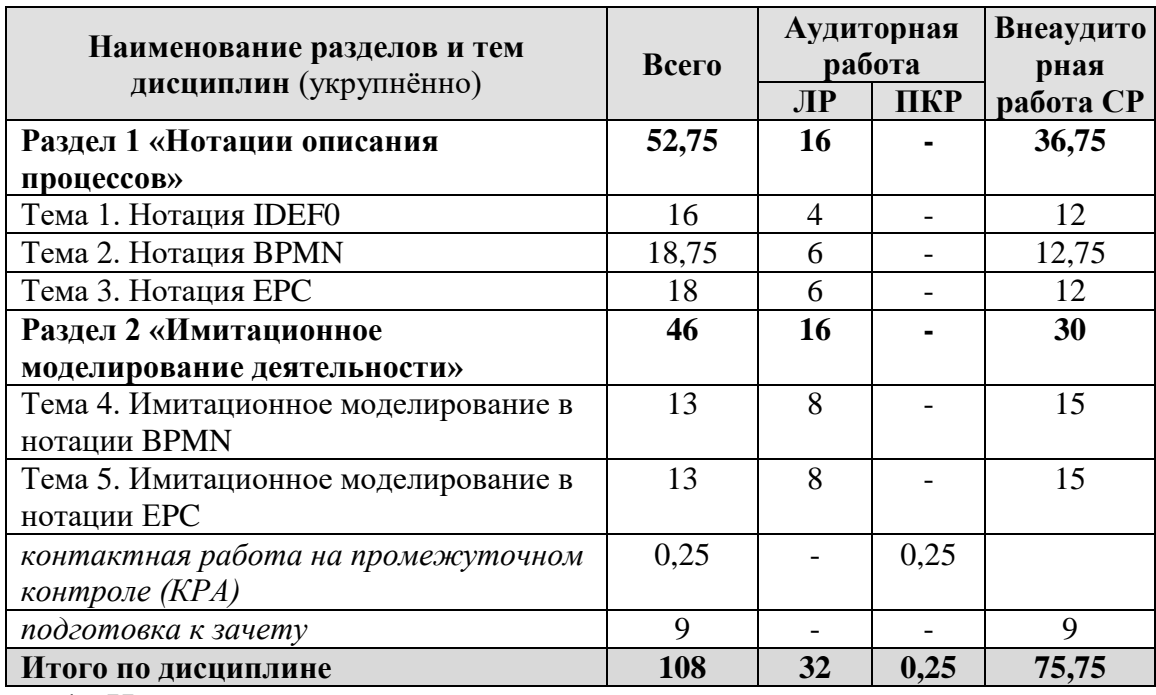

**Раздел 1** «Нотации описания процессов»

**Тема 1.** Нотация IDEF0

Элементы и правила построения нотации IDEF0

Применение нотации IDEF0

**Тема 2.** Нотация BPMN

Элементы и правила построения нотации BPMN

Применение нотации BPMN

**Тема 3.** Нотация EPC

Элементы и правила построения нотации EPC

Применение нотации EPC

#### **Раздел 2 «Имитационное моделирование деятельности»**

**Тема 4.** Имитационное моделирование в нотации BPMN Принципы имитации в нотации BPMN. Моделирование деятельности в нотации BPMN. Моделирование программных продуктов в нотации BPMN. Проведение имитации в нотации BPMN. Анализ результатов ими-

тации в нотации BPMN.

**Тема 5.** Имитационное моделирование в нотации EPC

Принципы имитации в нотации EPC. Моделирование деятельности в нотации EPC. Проведение имитации в нотации EPC. Анализ результатов имитации в нотации EPC.

#### **4.3 Лабораторные занятия**

Таблица 4

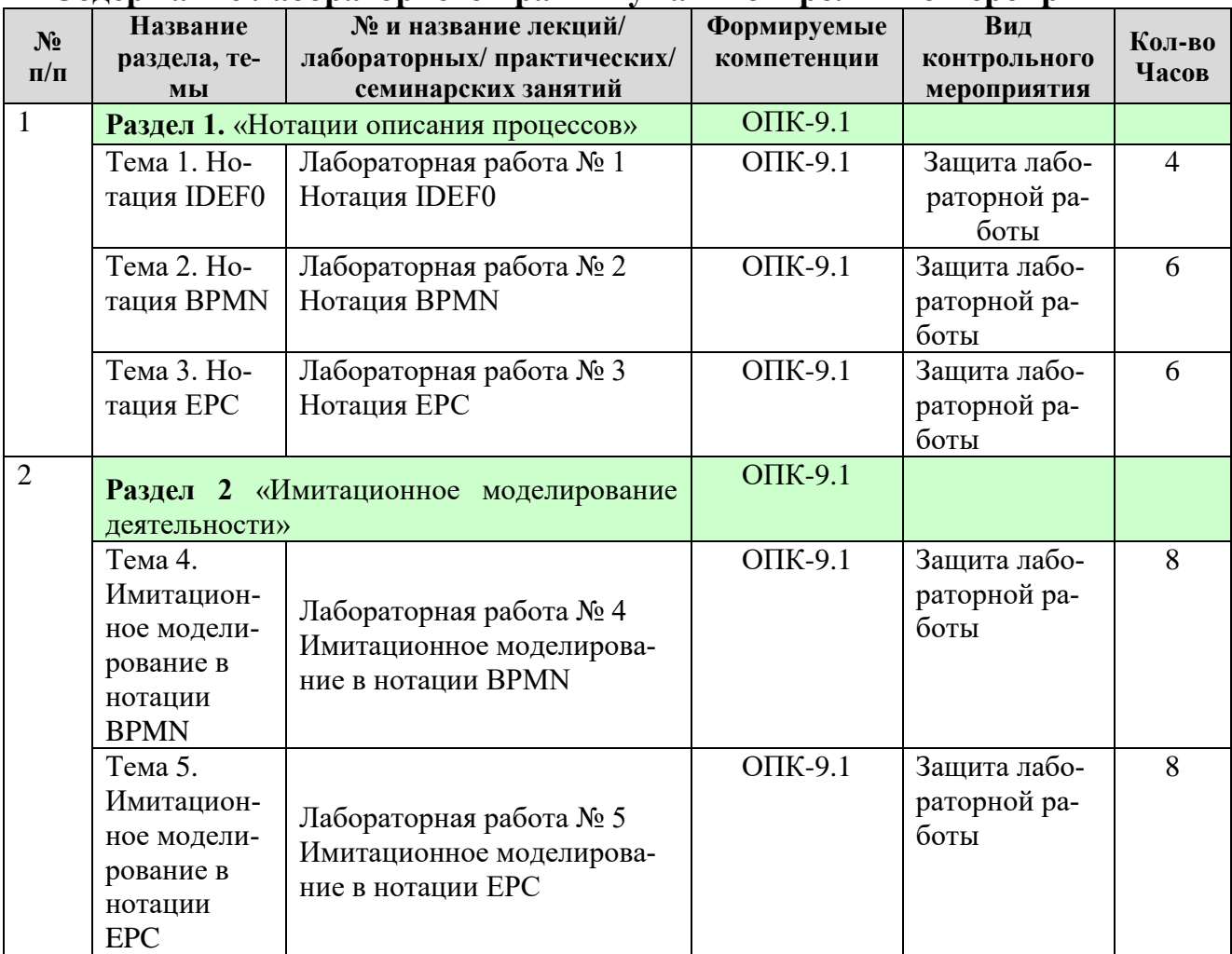

#### **Содержание лабораторного практикума и контрольные мероприятия**

Таблица 5

#### **Перечень вопросов для самостоятельного изучения дисциплины**

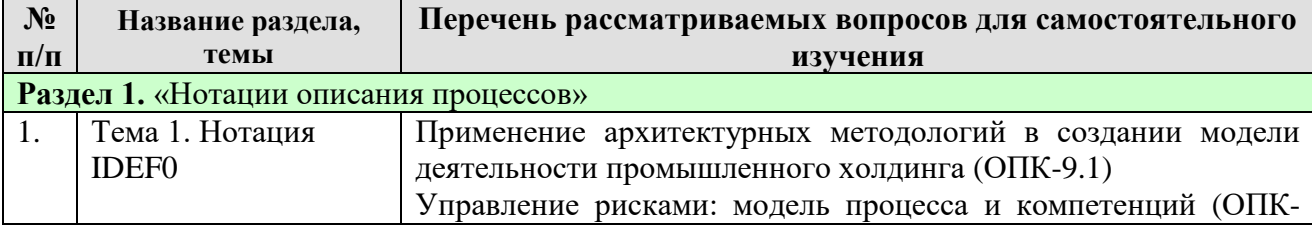

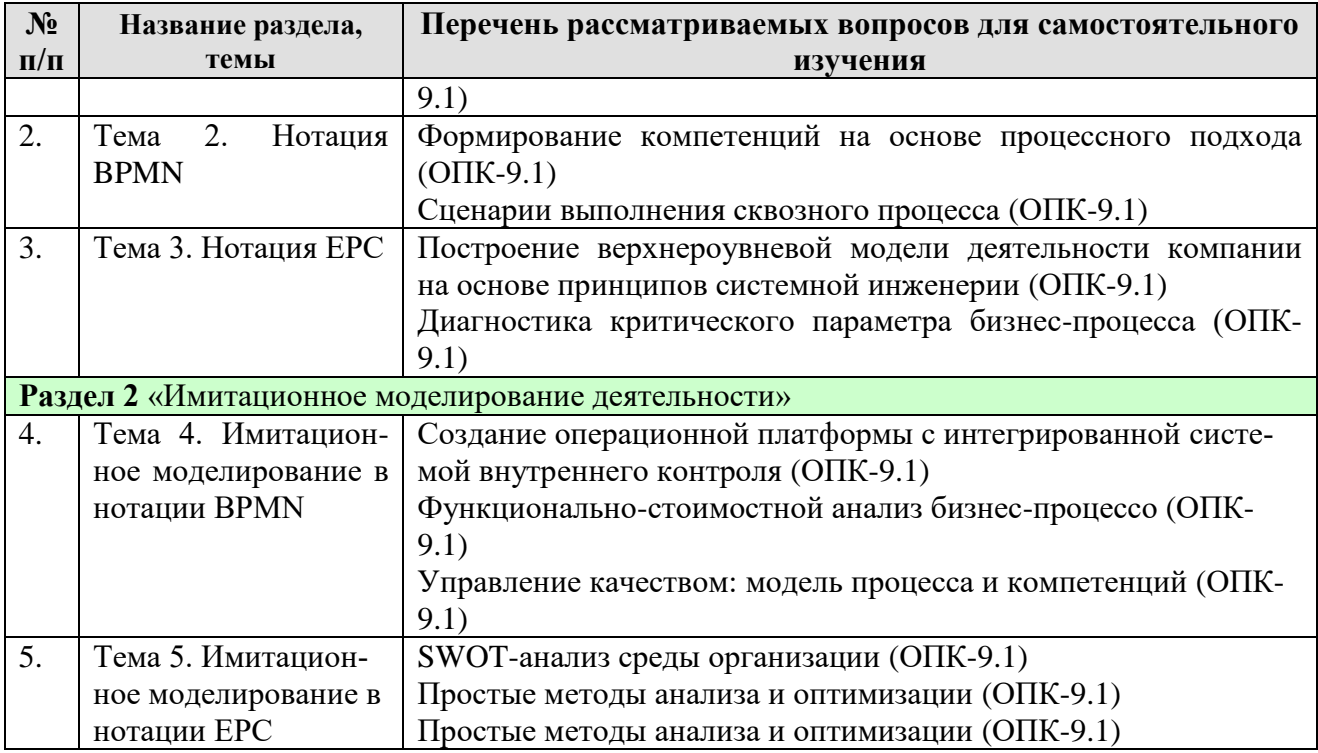

#### 5. Образовательные технологии

Таблица 6

#### Применение активных и интерактивных образовательных технологий

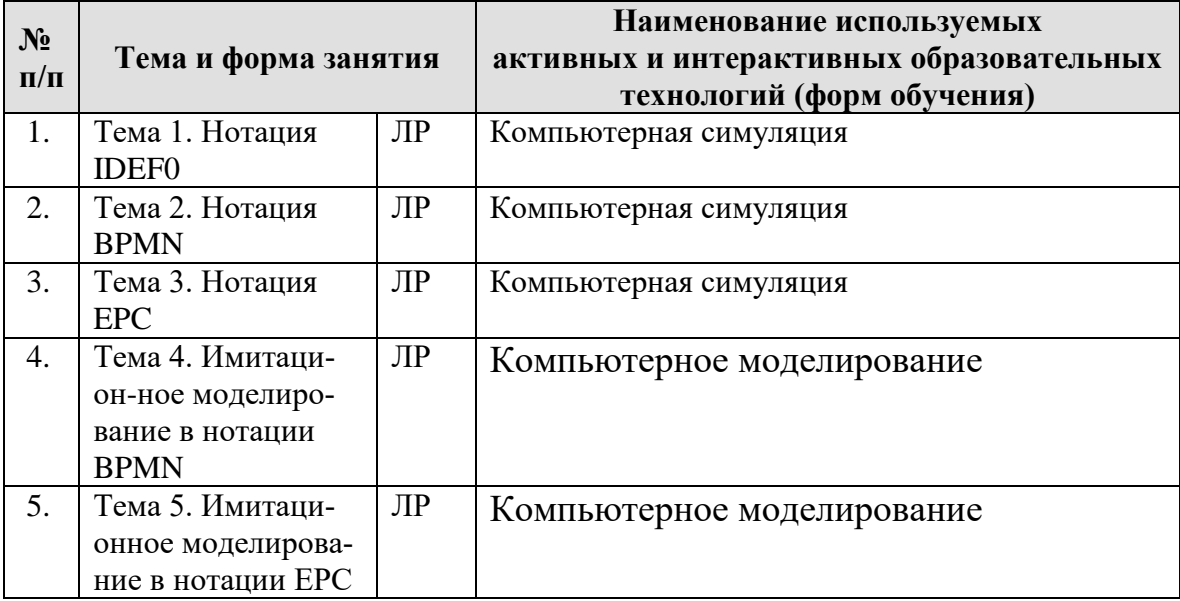

#### 6. Текущий контроль успеваемости и промежуточная аттестация по итогам освоения дисциплины

#### 6.1. Типовые контрольные задания или иные материалы, необходимые для оценки знаний, умений и навыков и опыта деятельности

#### Пример задания для выполнения лабораторных работ 1-3

Построить в нотации алгоритм представленный ниже.

- Убедитесь, что переключатели «Сеть» блоков, используемых в эксперименте, выключены.
- Соедините аппаратуру в соответствии со схемой электрической соединений
- Установите минимальное выходное напряжение на выходе регулируемого генератора постоянных напряжений (блок А1, 212.2): ручку регулировки напряжения 0…15 В поверните против часовой стрелки до упора. Тумблер источника постоянного напряжения переведите в верхнее положение: источник подключен к гнездам «+» и «-».
- Установите максимальное сопротивление резисторов 10 кОм и 330 Ом блока А7 (2330). Для этого поверните ручки резисторов по часовой стрелке до упора.
- Установите пределы измерения мультиметров блока А3 (510.1):
- $\bullet$  для мультиметра 7050 предел измерения постоянного тока 5 мА;
- $\bullet$  для мультиметра МҮ60 предел измерения постоянного напряжения 20 В.
- Проверьте и, при необходимости, скорректируйте установку стрелки аналогового мультиметра 7050 на 0 шкалы.
- Включите устройство защитного отключения и автоматический выключатель
- в однофазном источнике питания G1.
- Включите выключатель «СЕТЬ» блока генераторов напряжения А1, блока мультиметров А3 и выключатель питания мультиметра MY60.
- Вращая по часовой стрелке ручку регулировки постоянного напряжения генератора А1 установите на выходе генератора напряжение 5,00 В по показаниям цифрового мультиметра MY60.
- Регулировкой переменных резисторов установите ток 5 мА через миллиамперметр
- 7050.Регулировку величины добавочного сопротивления целесообразно начать с медленного вращения ручки резистора 10 кОм против часовой стрелки: ток миллиамперметра начнет постепенно возрастать.
- Если резистором 10 кОм не удалось установить стрелку миллиамперметра точно на конечное деление шкалы, точную установку необходимо выполнить с помощью резистора 330 Ом.

## **Пример задания для выполнения лабораторных работ 4-5**

Используя предварительно построенный алгоритм (лаб. 2, 3) провести имитационное моделирование: процесса, временных и материальных ресурсов, а также провести оптимизацию с целью снижения затрат и повышения эффективности.

## **Вопросы для защиты лабораторных работ**

Лабораторная работа № 1. Нотация IDEF0

- Контекстная диаграмма это
- Декомпозиции это

Поддержка декомпозиции это

Доминирование это

Стрелка идущая слева направо это

Стрелка идущая справа налево это

Стрелка идущая снизу вверх это

Стрелка идущая Сверху вниз это

Прямоугольником на диаграмме обозначается

Лабораторная работа № 2. Нотация ВРМN

Что такое пул и как он обозначается на диаграмме Что такое дорожка и как он обозначается на диаграмме Прямоугольником с скруглёнными углами на диаграмме обозначается Пунктирная стрелка на диаграмме это Зеленый круг на диаграмме это Жёлтый ромб на диаграмме это Сплошная стрелка на диаграмме это Точечная стрелка на диаграмме это Жёлтый ромб с размещённым внутри «+» на диаграмме это Жёлтый ромб с размещённым внутри «Х» на диаграмме это Жёлтый ромб с размещённым внутри «О» на диаграмме это Жёлтый ромб с размещённым внутри «\*» на диаграмме это

Лабораторная работа № 3. Нотация ЕРС

Зеленым прямоугольником с скруглёнными углами на диаграмме обозначается

Фиолетовым шестигранником на диаграмме обозначается

Желтым овалом на диаграмме обозначается

Стрелкой на диаграмме обозначается

Как располагаются Функции и События на диаграмме

Серым кругом на диаграмме обозначается

Какие операторы есть в нотации ЕРС

Лабораторная работа № 4. Имитационное моделирование в нотации ВРМN Как осуществляется задание параметров имитации и запуск имитации

Как осуществляется наблюдение за ходом имитации

Как осуществляется сохранение результатов имитации

Как осуществляется анализ результатов, сгруппированных относительно имитирующих материальных ресурсов

Как осуществляется анализ результатов, сгруппированных относительно имитирующих ресурсов типа "постоянный расход"

Как осуществляется анализ результатов, сгруппированных относительно произведенных имитирующих продуктов

Как осуществляется анализ значений переменных

Как осуществляется моделирование слияния потоков имитирующего процесса, независимо стартовавших по экземплярам разных имитирующих событий

Как осуществляется моделирование возникновения экземпляра процесса Как осуществляется изображение фигур стартовых и конечных событий на диаграмме процесса

Лабораторная работа № 5. Имитационное моделирование в нотации ЕРС Как осуществляется общий анализ результатов имитации

Как осуществляется анализ результатов, сгруппированных относительно имитирующих процессов и операций

Как осуществляется анализ результатов, сгруппированных относительно имитирующих временных ресурсов

Как осуществляется моделирование последовательного выполнения экземпляров операций

Как осуществляется моделирование параллельных потоков экземпляров операций

Как осуществляется моделирование процесса, экземпляры которого отличаются набором операций, при помощи ветвлений и слияний типа "или" и "исключающее или"

Как осуществляется задание логических условий в точке ветвления

Как происходит анализ результатов, сгруппированных относительно имитирующих процессов и операций

Как происходит анализ результатов, сгруппированных относительно имитирующих временных ресурсов

Как происходит анализ результатов, сгруппированных относительно имитирующих материальных ресурсов

#### Критерии оценивания результатов выполнения лабораторных работ Таблица 7

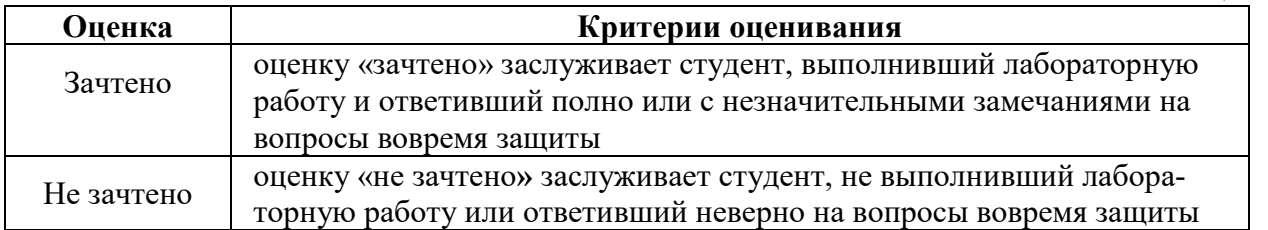

## Примерные темы рефератов

- 1. Комплексные решения для автоматизации в управлении метрологическим обеспечением и стандартизацией
- 2. Повышения эффективность метрологических служб предприятия
- 3. Управление несоответствиями
- 4. Метрологическое обеспечение как элемент CALS- технологий
- 5. Обеспечение стандартизации как элемент CALS- технологий
- 6. Метрологическое обеспечение и жизненный цикл изделия
- 7. Обеспечение стандартизации и жизненный цикл изделия
- 8. Обеспечение стандартизации в удаленных филиалах предприятия
- 9. Единство метрологического обеспечение на предприятиях
- 10. Влияние внедрения информационных технологий на развитие метрологического обеспечения на предприятии
- 11. Стандартизация систем метрологического обеспечения
- 12. Автоматизация работы метрологической службы предприятия
- 13. Обработка данных как метод борьбы с ошибками метрологической службы

## 14.Программное обеспечения MET/CAL

15.Информационное обеспечение стандартизации

## **Критерии оценивания рефератов**

Таблица 8

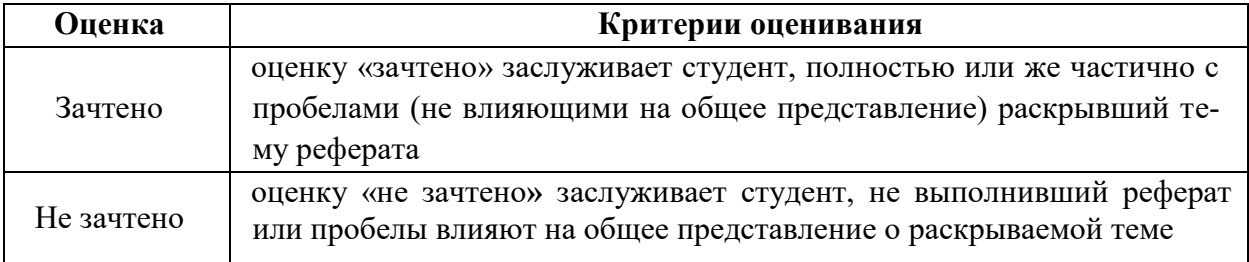

## **Перечень вопросов, выносимых на промежуточную аттестацию (зачёт)**

- 1. Бизнес-процесс.
- 2. Бизнес-функция.
- 3. Бизнес-правила.
- 4. Эффективность бизнес-процесса.
- 5. Моделирование бизнес-процессов.
- 6. Цель моделирования бизнес-процессов.
- 7. Этапы моделирования.
- 8. Модель бизнес-процесса.
- 9. Сведения о бизнес-процессе необходимые для моделирования.
- 10.Синтаксис и семантика моделирования.
- 11.Функциональный и объектно-ориентированный подходы к моделированию.
- 12.Бизнес-функция.
- 13.Объект при моделировании.
- 14.Классификации Моделей бизнес-процессов.
- 15.Графические модели.
- 16.Имитационные модели.
- 17.Исполняемые модели.
- 18.Радикальный реинжиниринг.
- 19.Задачи, решаемые моделированием бизнес-процессов.
- 20.Результаты получаемые на этапе моделирования.
- 21.Понятие организационной модели
- 22.Функциональная модель
- 23.Процессная модель
- 24.Матричная модель
- 25.Смешанная модель
- 26.Построение модели бизнес-процесса.
- 27.Структурный подход к разработке модели.
- 28.Структурный анализ.
- 29.Понятие «черный ящик».
- 30.IDEF0 методология.
- 31.Элементы нотации IDEF0
- 32.Правила построения нотации IDEF0
- 33.Функциональная модель.
- 34.Принципы моделирования бизнес-процессов в IDEF0.
- 35.Сценарий применения функционального моделирование
- 36.Почему нельзя применять нотацию IDEF0 при имитационном моделировании
- 37.Нотация EPC и еEPC.
- 38.Элементы нотации EPC
- 39.Правила построения нотации EPC
- 40.Особенности применения EPC
- 41.Порядок проведения имитационного моделирования в EPC
- 42.Нотация и Язык UML.
- 43.Нотация BPMN.
- 44.Элементы нотации BPMN
- 45.Правила построения нотации BPMN
- 46.Особенности применения BPMN
- 47.Порядок проведения имитационного моделирования в BPMN

## **6.2. Описание показателей и критериев контроля успеваемости, описание шкал оценивания**

#### **Критерии оценивания результатов обучения**

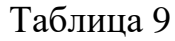

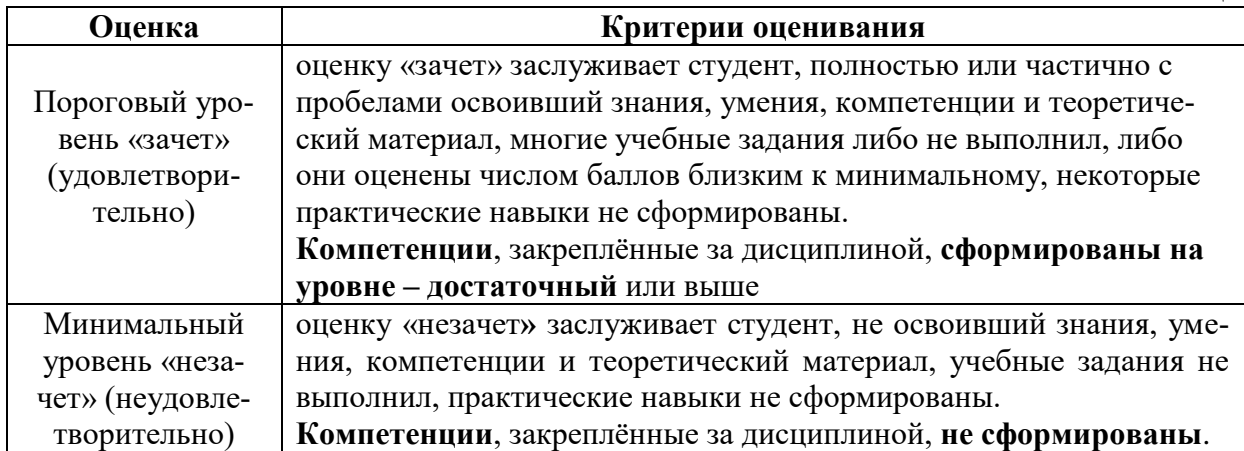

#### **7. Учебно-методическое и информационное обеспечение дисциплины**

#### **7.1 Основная литература**

1. Эффективность метрологических работ [Электронный ресурс]: Учебное пособие / О. А. Леонов, Н.Ж. Шкаруба, Г.Н. Темасова, Ю.Г. Вергазова; Российский государственный аграрный университет - МСХА имени К. А. Тимирязева (Москва). – Электрон. текстовые дан. − Москва, 2020 − 179с. http://elib.timacad.ru/dl/local/s281120-1.pdf

2. нформационные технологии в управлении качеством [Электронный ресурс]: Учебное пособие / П. В. Голиницкий; Российский государственный аграрный университет - МСХА имени К. А. Тимирязева (Москва). – Электрон. текстовые дан. − Москва, 2020 − 172с. http://elib.timacad.ru/dl/local/s031220.pdf

## **7.2 Дополнительная литература**

1. Галямина, И.Г. Управление процессами / И.Г. Галямина. – М : МГУП,  $2011 - 446$  c..

2. Галямина, И.Г. Системный анализ, моделирование и управление рисками: Учебное пособие / И.Г. Галямина. – М. : РГАУ-МСХА, 2016 . – 165 с.

3. Галямина, И.Г. Управление экологическими проектами : Учебное пособие / И.Г. Галямина. – М. : РГАУ-МСХА, 2016. – 150 с.

4. Галямина, И.Г. Управление процессами. : Учебник. Стандарт третьего поколения. / И.Г. Галямина . – СПб : Питер, 2013 . – 304 с

## **8. Перечень программного обеспечения и информационных справочных систем**

Таблица 10

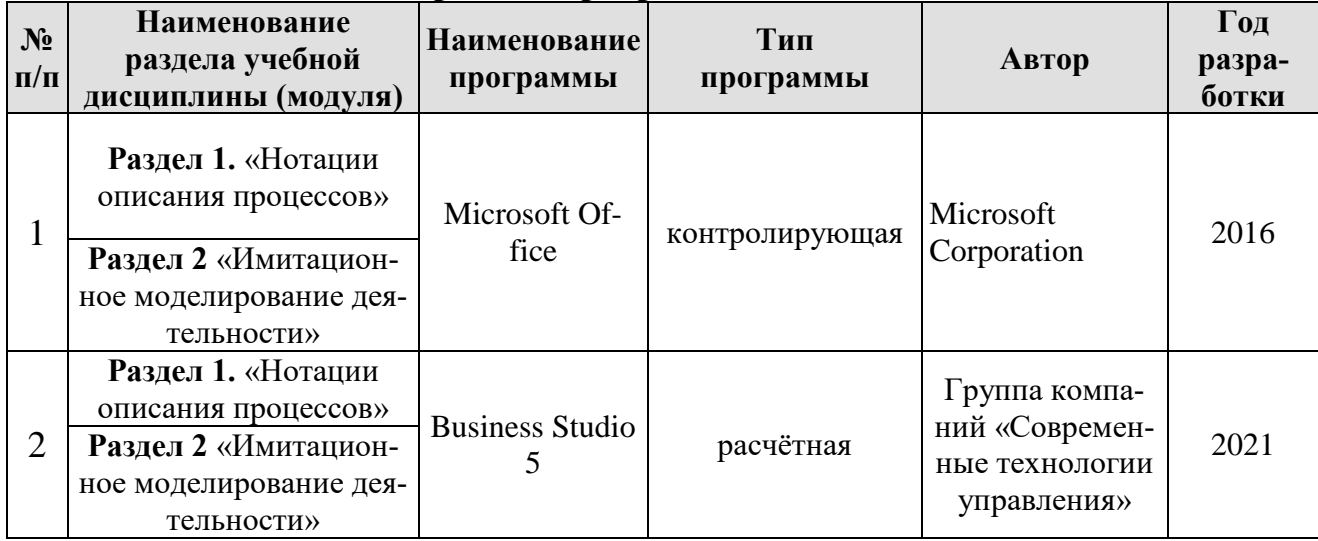

**Перечень программного обеспечения**

### **9.** Описание материально-технической базы, необходимой для осуществления образовательного процесса по дисциплине (модулю)

Таблица 10

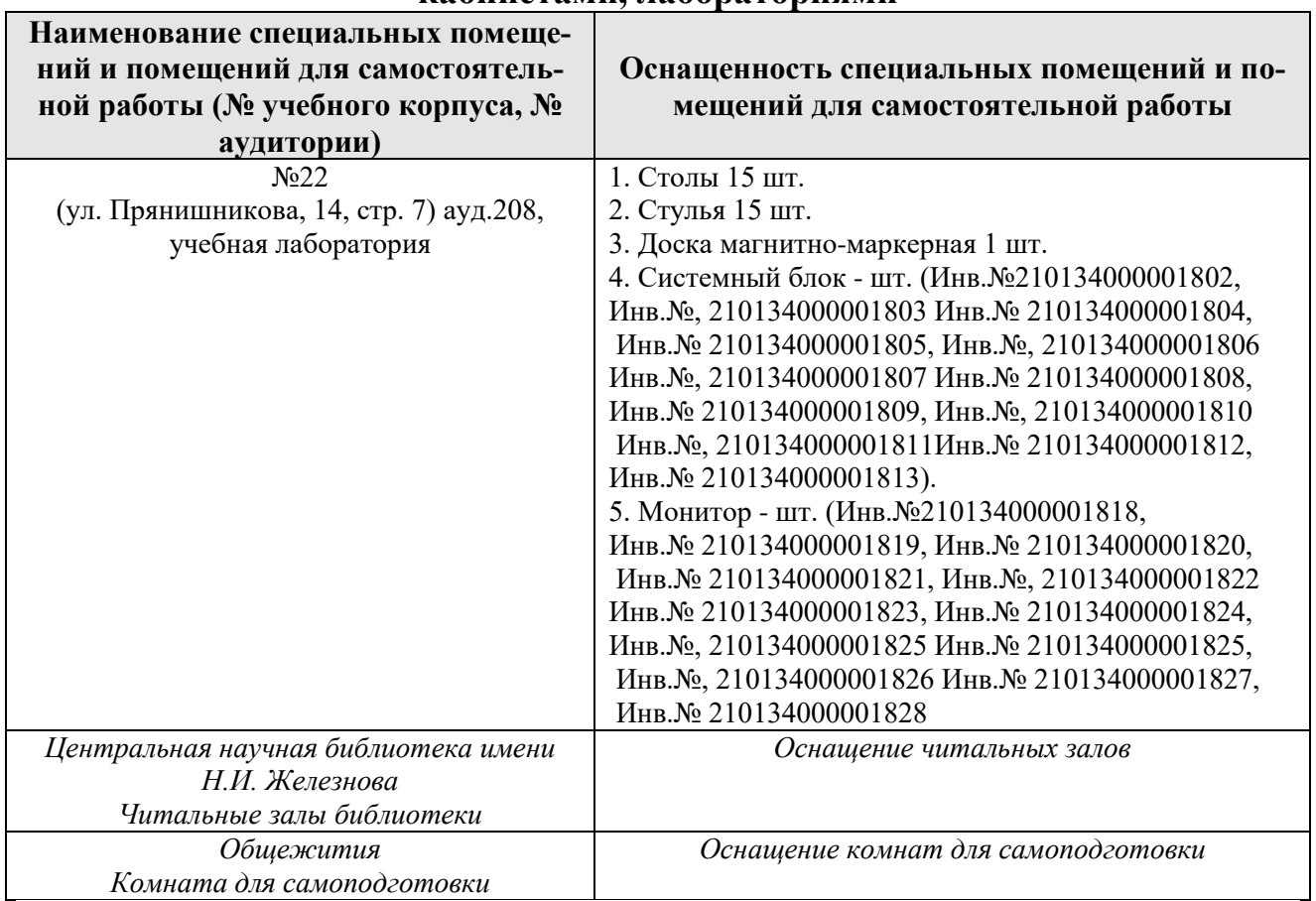

#### **Сведения об обеспеченности специализированными аудиториями, кабинетами, лабораториями**

## **10. Методические рекомендации обучающимся по освоению дисциплины**

При изучении дисциплины «Информационные технологии в управлении метрологическим обеспечением и стандартизацией» необходимо знать, что она и неотрывно связанна с реальными производственными процессами.

Внимание стоит уделить лабораторным занятиям т.к. они максимально приближенны к реальным условиям и навыки, полученные в результате изучения, положительно сказываются на общей квалификации.

## **Виды и формы отработки пропущенных занятий**

Студент, пропустивший лабораторное занятие обязан его отработать.

## **11. Методические рекомендации преподавателям по организации обучения по дисциплине**

Формами организации учебного процесса по дисциплине, являются лекции, практические занятия, консультации и самостоятельная работа студентов.

Лабораторные занятия проводятся в виде решения бизнес- задач, максимально приближенных к реальным.

Начало каждой новой темы лабораторного занятия проводится в форме показа преподавателем методики решения типовой задачи. После этого следует выдавать индивидуальные задания. Занятия проводится в интерактивной форме. Для этого предложить студентам решить индивидуальные задания. Эффективно при этом использовать имеющееся на кафедре программное обеспечение. Преподаватель оценивает решения и проводит анализ результатов.

Использование компьютерной техники подразумевает применение программного обеспечения и специальных программ для аудиторного обучения и самостоятельного изучения отдельных разделов дисциплины по наиболее сложным темам и возникшим при этом вопросам, на практическом занятии могут быть проведены собеседования и консультации.

Самостоятельная работа студентов предполагает изучение дополнительной литературы, дополнительное конспектирование некоторых разделов курса, подготовку докладов и сообщений на секции студенческой научной конференции. При самостоятельной работе следует рекомендовать студентам использовать электронные учебные пособия.

## **Программу разработал:**

Голиницкий Павел Вячеславович, к.т.н.

(подпись)

#### **РЕЦЕНЗИЯ**

#### **на рабочую программу дисциплины Б1.О.09 «Информационные технологии в управлении метрологическим обеспечением и стандартизацией» ОПОП ВО по направлению 27.04.01 «Стандартизация и метрология», Направленность «Метрология, стандартизация и сертификация» (квалификация выпускника – магистр)**

Тойгамбаевым Сериком Кокибаевичем, профессором кафедры технической эксплуатации технологических машин и оборудования природообустройства ФГБОУ ВО «Российский государственный аграрный университет - МСХА имени К.А. Тимирязева», кандидатом технических наук (далее по тексту рецензент), проведена рецензия рабочей программы дисциплины «Информационные технологии в управлении метрологическим обеспечением и стандартизацией» ОПОП ВО по направлению 27.04.01 «Стандартизация и метрология», направленность «Метрология, стандартизация и сертификация» (магистр) разработанной в ФГБОУ ВО «Российский государственный аграрный университет – МСХА имени К.А. Тимирязева», на кафедре метрологии, стандартизации и управления качеством (разработчик – Голиницкий Павел Вячеславович, доцент. кафедры метрологии, стандартизации и управления качеством, кандидат технических наук).

Рассмотрев представленные на рецензию материалы, рецензент пришел к следующим выводам:

1. Предъявленная рабочая программа дисциплины «Метрология, стандартизации и сертификация» (далее по тексту Программа) *соответствует* требованиям ФГОС ВО по 27.04.01 – «Стандартизация и метрология». Программа *содержит* все основные разделы, *соответствует* требованиям к нормативно-методическим документам.

2. Представленная в Программе *актуальность* учебной дисциплины в рамках реализации ОПОП ВО *не подлежит сомнению* – дисциплина относится к вариативной части учебного цикла – Б1.

3. Представленные в Программе *цели* дисциплины *соответствуют* требованиям ФГОС направления 27.04.01 – «Стандартизация и метрология».

4. В соответствии с Программой за дисциплиной «Информационные технологии в управлении метрологическим обеспечением и стандартизацией» закреплено 1 *компетенция*. Дисциплина «Информационные технологии в управлении метрологическим обеспечением и стандартизацией» и представленная Программа *способна реализовать* их в объявленных требованиях. Результаты обучения, представленные в Программе в категориях знать, уметь, владеть *соответствуют* специфике и содержанию дисциплины и *демонстрируют возможность* получения заявленных результатов.

5. Общая трудоёмкость дисциплины «Информационные технологии в управлении метрологическим обеспечением и стандартизацией» составляет 3 зачётные единицы (108 часа).

6. Информация о взаимосвязи изучаемых дисциплин и вопросам исключения дублирования в содержании дисциплин *соответствует* действительности. Дисциплина «Информационные технологии в управлении метрологическим обеспечением и стандартизацией» взаимосвязана с другими дисциплинами ОПОП ВО и Учебного плана по направлению 27.04.01 – «Стандартизация и метрология» и возможность дублирования в содержании отсутствует.

7. Представленная Программа предполагает использование современных образовательных технологий, используемые при реализации различных видов учебной работы. Формы образовательных технологий *соответствуют* специфике дисциплины.

8. Программа дисциплины «Информационные технологии в управлении метрологическим обеспечением и стандартизацией» предполагает занятия в интерактивной форме.

9. Виды, содержание и трудоёмкость самостоятельной работы студентов, представленные в Программе, *соответствуют* требованиям к подготовке выпускников, содержащимся во ФГОС ВО направления 27.04.01 – «Стандартизация и метрология».

10. Представленные и описанные в Программе формы текущей оценки знаний (опрос, как в форме обсуждения отдельных вопросов, так и выступления и участие в лискуссиях. диспутах, круглых столах, мозговых штурмах и ролевых играх, выполнение эссе, участие в тестировании, коллоквиумах, работа над домашним заданием в форме игрового проектирования (в профессиональной области) и аудиторных заданиях - работа с историческими текстами), соответствуют специфике дисциплины и требованиям к выпускникам.

Форма промежуточного контроля знаний студентов, предусмотренная Программой, осуществляется в форме зачёта, что соответствует статусу дисциплины, как дисциплины обязательбной части учебного цикла - Б1 ФГОС ВО направления 27.04.01 - «Стандартиза ция и метрология»

11. Формы оценки знаний, представленные в Программе, соответствуют специфике дисциплины и требованиям к выпускникам.

12. Учебно-методическое обеспечение дисциплины представлено: основной литературой - 2 источника (базовый учебник), дополнительной литературой - 4 наименования и соответствует требованиям ФГОС направления 27.04.01 - «Стандартизация и метрология».

13. Материально-техническое обеспечение дисциплины соответствует специфике дисциплины «Информационные технологии в управлении метрологическим обеспечением и стандартизацией» и обеспечивает использование современных образовательных, в том числе интерактивных методов обучения.

14. Методические рекомендации студентам и методические рекомендации преподавателям по организации обучения по дисциплине дают представление о специфике обучения по дисциплине «Информационные технологии в управлении метрологическим обеспечением и стандартизацией».

#### ОБЩИЕ ВЫВОДЫ

На основании проведенной рецензии можно сделать заключение, что характер, структура и содержание рабочей программы дисциплины «Информационные технологии в управлении метрологическим обеспечением и стандартизацией» ОПОП ВО по направлению 27.04.01 - «Стандартизация и метрология», направленность «Метрология, стандартизация и сертификация» (квалификация выпускника - магистрр), разработанная доцент. кафедры метрологии, стандартизации и управления качеством, кандидатом технических наук Голиницким П.В. соответствует требованиям ФГОС ВО, современным требованиям экономики, рынка труда и позволит при её реализации успешно обеспечить формирование заявленных компетенций.

Рецензент: Тойгамбаев С. К. к.т.н., доцент, профессор кафедры технической эксплуатации технологических машин и оборудования природообустройства ФГБОУ ВО «Российский государственный аграрный университет - МСХА имени К.А. Тимирязе-Ba». кандидат технических наук « 26 » abzycra  $2021$   $r.$ (подпись)